2008年1月21日

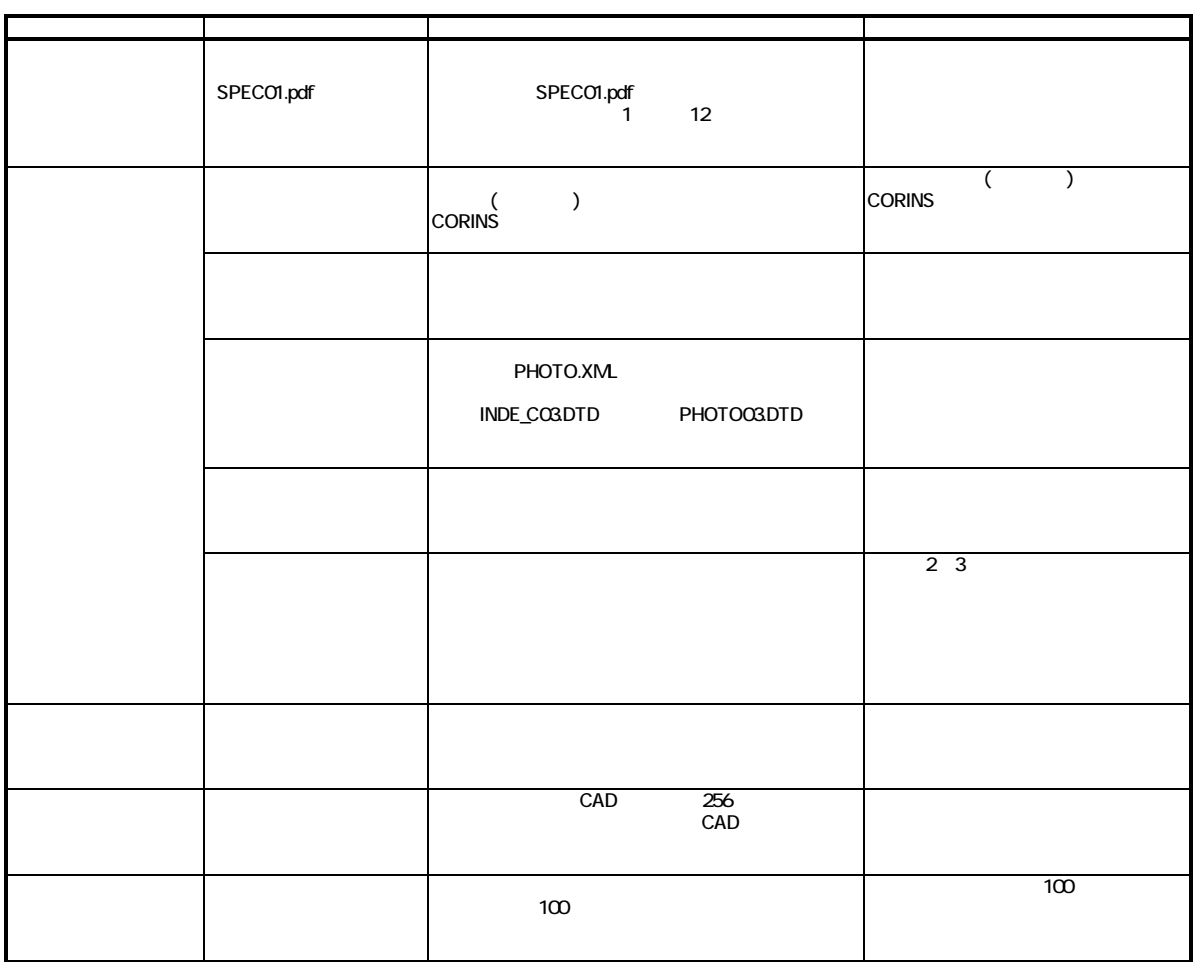

## **Civil-CALS/Road-CALS** Ver1.0 SP11